## **-07**

## *-07* **" 07"**. .

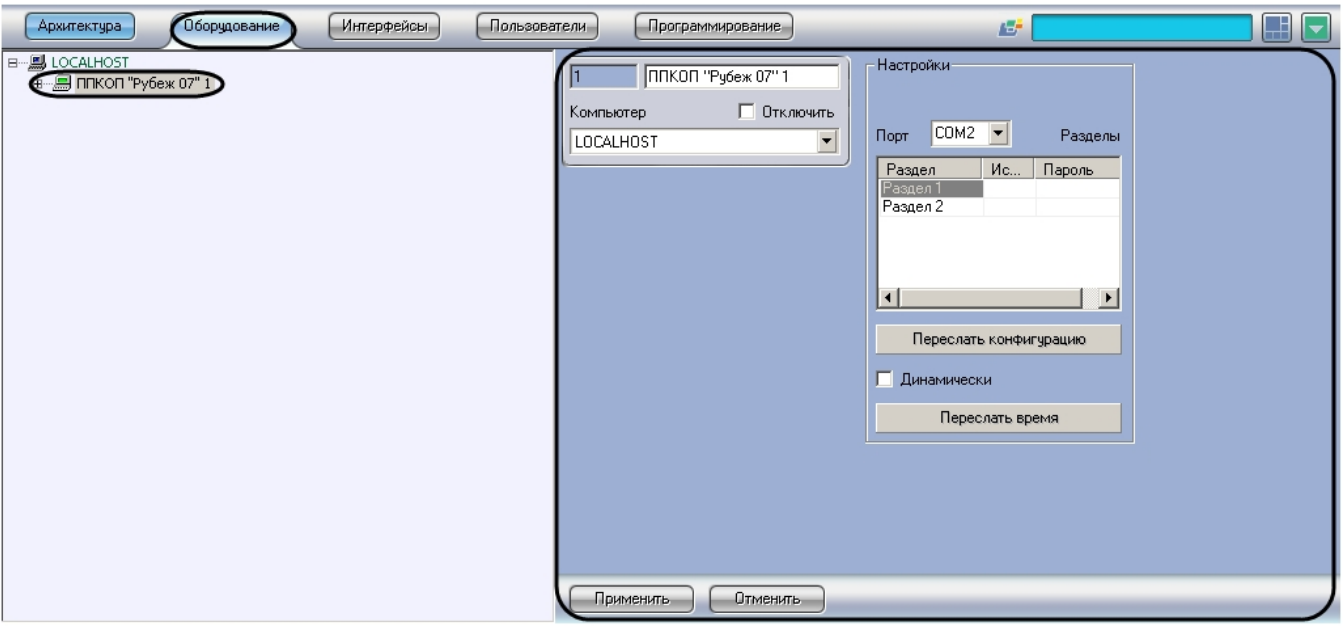

## *-07* :

## 1.  $\cdot \cdot \cdot 07$ .

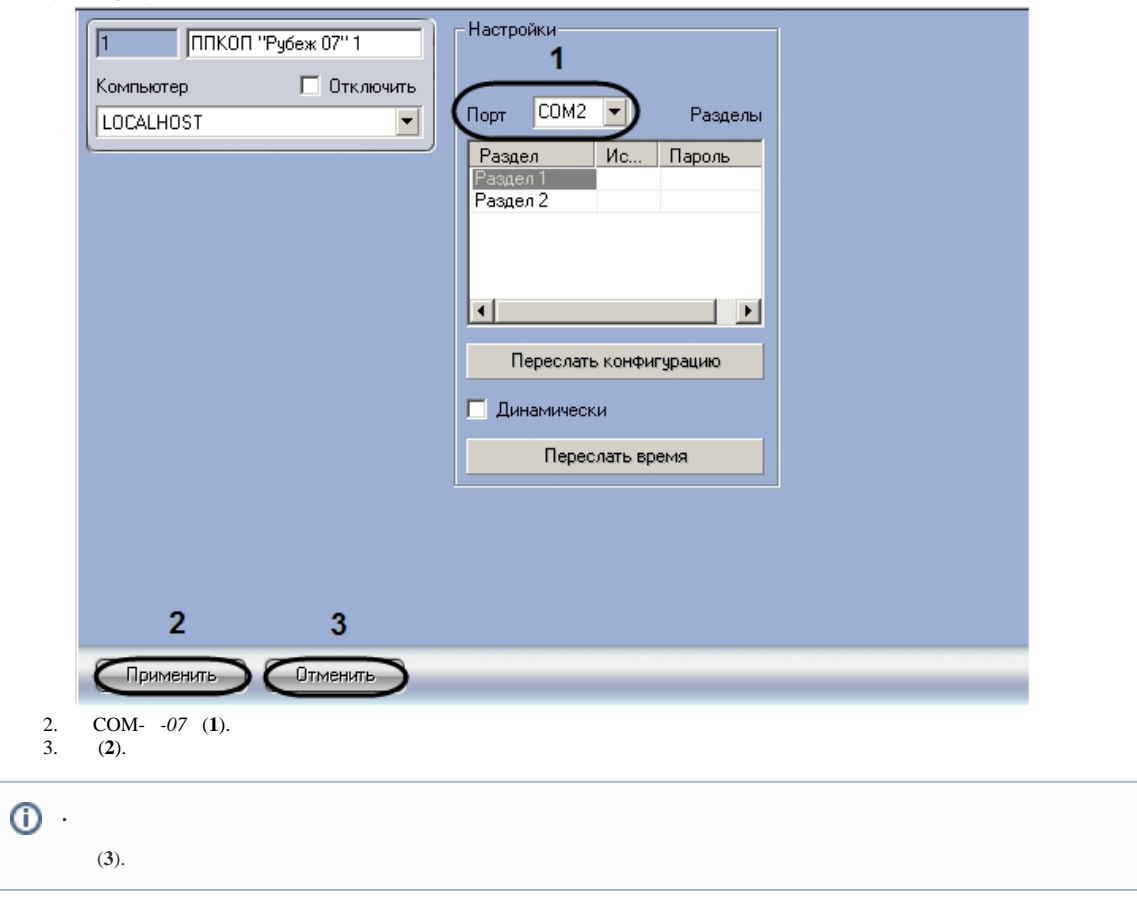

*-07* .